## **Задача B. Точная степень двойки**

Дано натуральное число N. Выведите слово YES, если число N является точной степенью двойки, или слово NO в противном случае.

Операцией возведения в степень пользоваться нельзя!

Входные данные Вводится натуральное число.

Выходные данные Выведите ответ на задачу.

Примеры входные данные 3

выходные данные NO

входные данные 8

выходные данные YES

n=int(input()) i=1 j=n while  $i\leq n/2$ :  $j=j/2$  #print(j)  $i^*$ =2 if  $j==1$ : print('YES') else: print('NO')

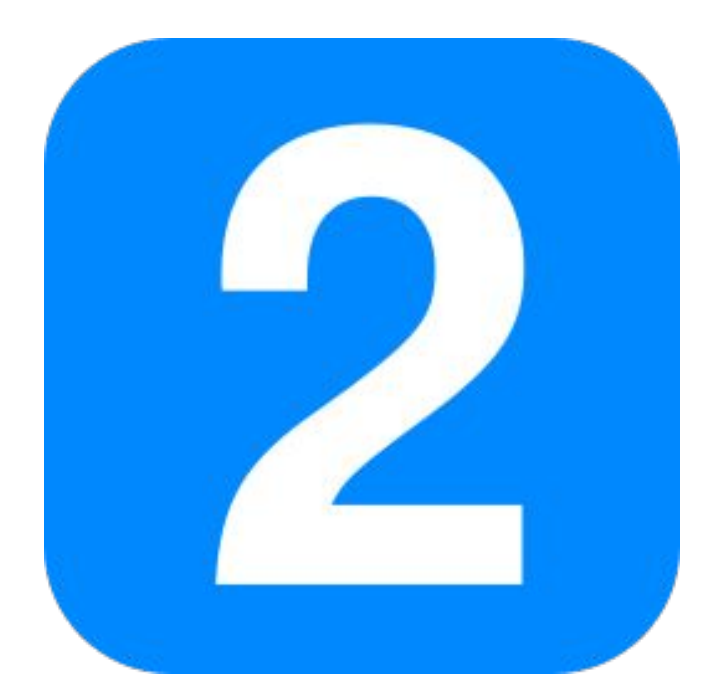